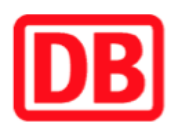

## **Umgebungsplan**

## **Beringhausen**

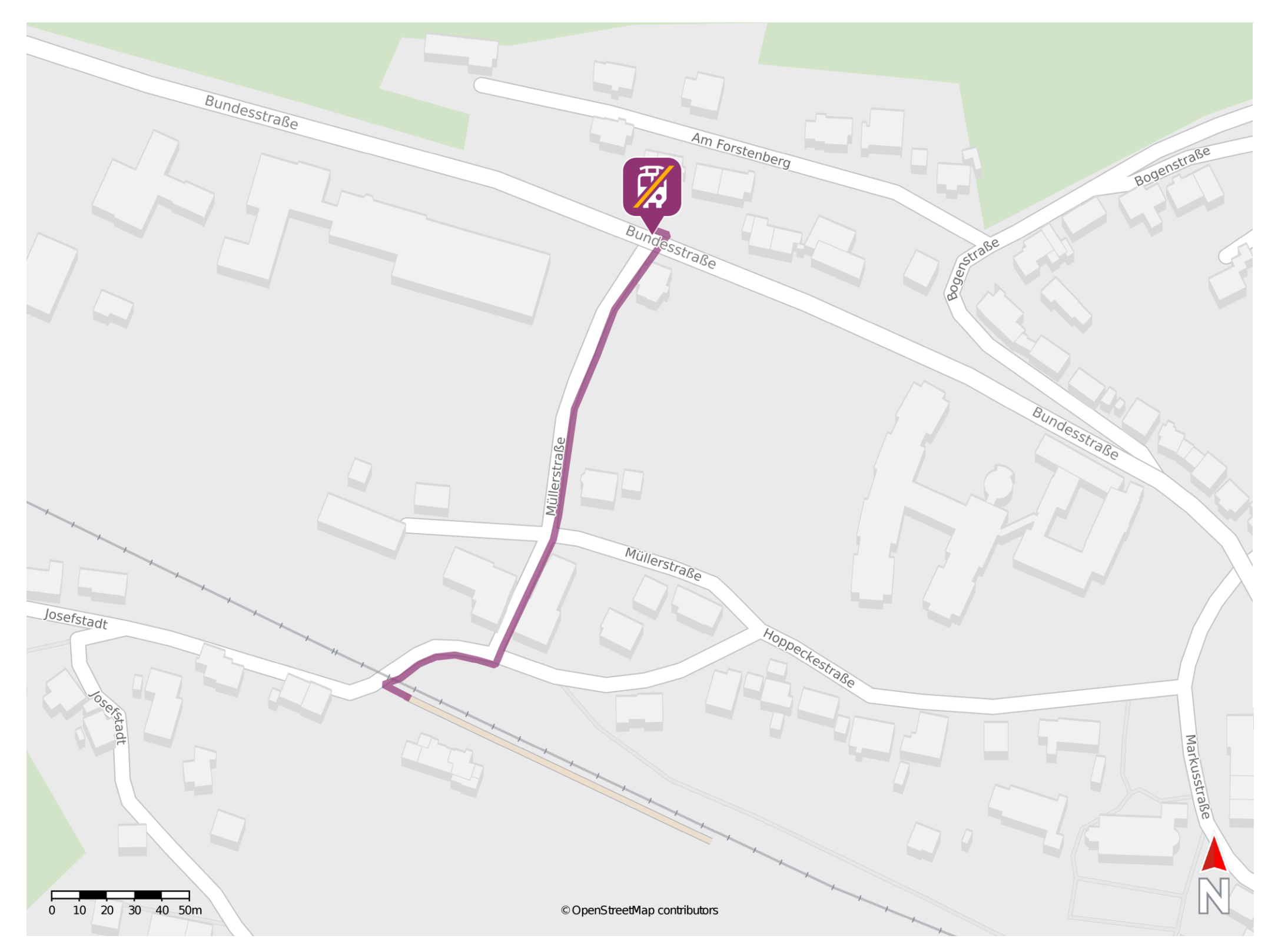

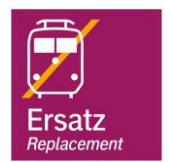

## **Wegbeschreibung Schienenersatzverkehr \***

Verlassen Sie den Bahnsteig und biegen Sie nach rechts auf die Straße Josefstadt ab. Folgen Sie der Straße wenige Meter und biegen Sie nach links in die Müllerstraße ein. Folgen Sie der Müllerstraße geradeaus bis zur Kreuzung Bundesstraße. Die Ersatzhaltestelle befindet sich an der Haltestelle Johannesbrücke unmittelbar an der Kreuzung.

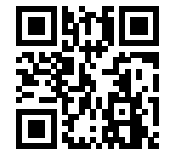

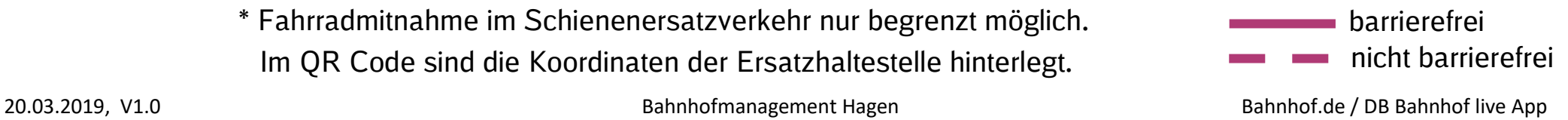

\* Fahrradmitnahme im Schienenersatzverkehr nur begrenzt möglich. Im QR Code sind die Koordinaten der Ersatzhaltestelle hinterlegt.